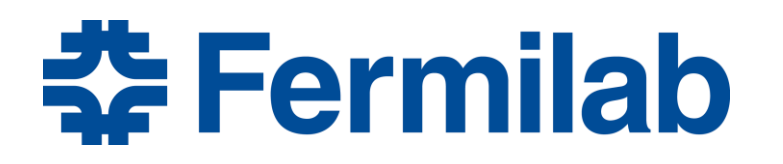

Managed by Fermi Research Alliance, LLC for the U.S. Department of Energy Office of Science

# **Benchmarking of public and local cloud resources**

Davide Grassano **Supervisor** Supervisor **Final Term Review Cabriele Garzoglio** 22 September 2015

# **Outline**

- Introduction
	- Cloud computing
	- Benchmarks
- Benchmarks used
- Automation of the process
- Obtained results
- Conclusions

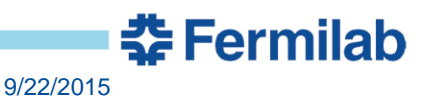

## **What is Cloud computing?**

- A cloud is a collection of services and infrastructure accessible from anywhere in the network
- It improves on the concept of Grid computing by adding an on-demand resource provisioning and a layer of virtualization
- Thanks to this, resources are not static, but dynamically reallocated, maximizing their efficiency.
- Allows the sharing of resources for the users and the achievement of an economy of scale for the host
- Allows for enterprises the on-demand expansion of their computing capabilities, with no upfront commitment of money

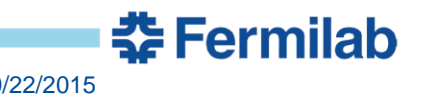

#### **Models of cloud servicies**

- Software as a service (SaaS)
	- Allows user to gain access to software and databases on a payper-use basis
- Platform as a service (PaaS)
	- Computing platform are provided to the user, allowing for more simple and cost effective development of software and applications
- Infrastructure as a service (IaaS)
	- Provides the user with access to virtualized or bare metal machine within the cloud
	- Can be used to expand current computing power through Cloud bursting

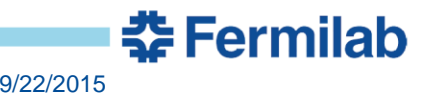

## **The cloud project**

- Aims to set up a hybrid IaaS cloud
- Allows a dynamic and more flexible allocation of resources on a on demand basis without requiring the intervention of system administrator
- A local cloud can be used to share resources not in use with partner institutions
- By switching to a hybrid cloud, extra computing power can be harnessed when needed through cloud bursting, from platforms like AWS

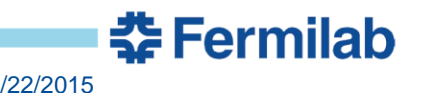

#### **What is benchmarking?**

- A series of tests to assess the capabilities of the hardware and software of the machine of interest
- Gives a metric to compare the performance of machines with different architecture
- Both standard benchmarks and specific ones (that mimics part of the workload of a full job) can be used
- A relative value of benchmarks can be obtained by comparing a known system such as local machines, with an unknown one such as AWS

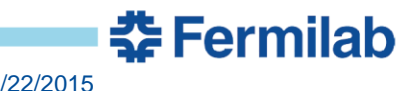

## **Why is it needed?**

- Help to determine which machines are most suited to run your jobs on
- Allows the optimization of the allocation of resources
- Gives an estimation of how long the job will need to run
- Fundamental for determining a system specs will satisfy the requirement of the project

#### **Benchmarks used**

- $t\bar{t}$ bar\_gensim
- hepspec06
- Bandwidth throughput tests
	- Amazon S3 up/download
	- FermiGrid
	- cmseos

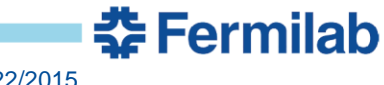

#### **Benchmarks used**

- $t\bar{t}$ bar\_gensim
	- Simulates the generation of a small (150) number of ttbar events.
	- Give metrics specific for a full CMS job based on the ttbar/s result
- hepspec06
	- Smaller package of the more notorious collection of benchmarks SPEC2006
	- Stress the CPU and compiler of the system
	- Gives a more standard metric for comparison of resources

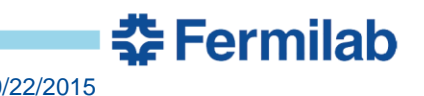

#### **Benchmarks used**

- Bandwidth throughput tests
	- Amazon S3: Simultaneous up/download of 1, 10 and 100 1GB files, from up to 25VMs contemporarily
	- FermiGrid: Simulation of a CMS job upload of data to the FermiGrid using parallel streams and multiple VMs contemporarily
	- Cmseos: Simulation of a CMS job upload of data to the FermiGrid using parallel streams and multiple VMs contemporarily (different dCache)
	- Parallel streams are required because of long latency between AWS and Fermilab

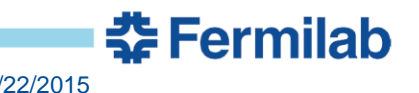

#### **Automation of the process**

- Script to automatically launch benchmarks on multiple machines:
	- aws\_launch\_benchmark.sh + instructions
- Script to automatically crop the results of the benchmarks:
	- crop\_results.sh
- Script to automatically log in into aws machines:
	- aws\_login.sh

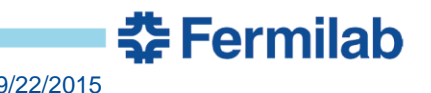

•  $t\bar{t}$ bar\_gensim

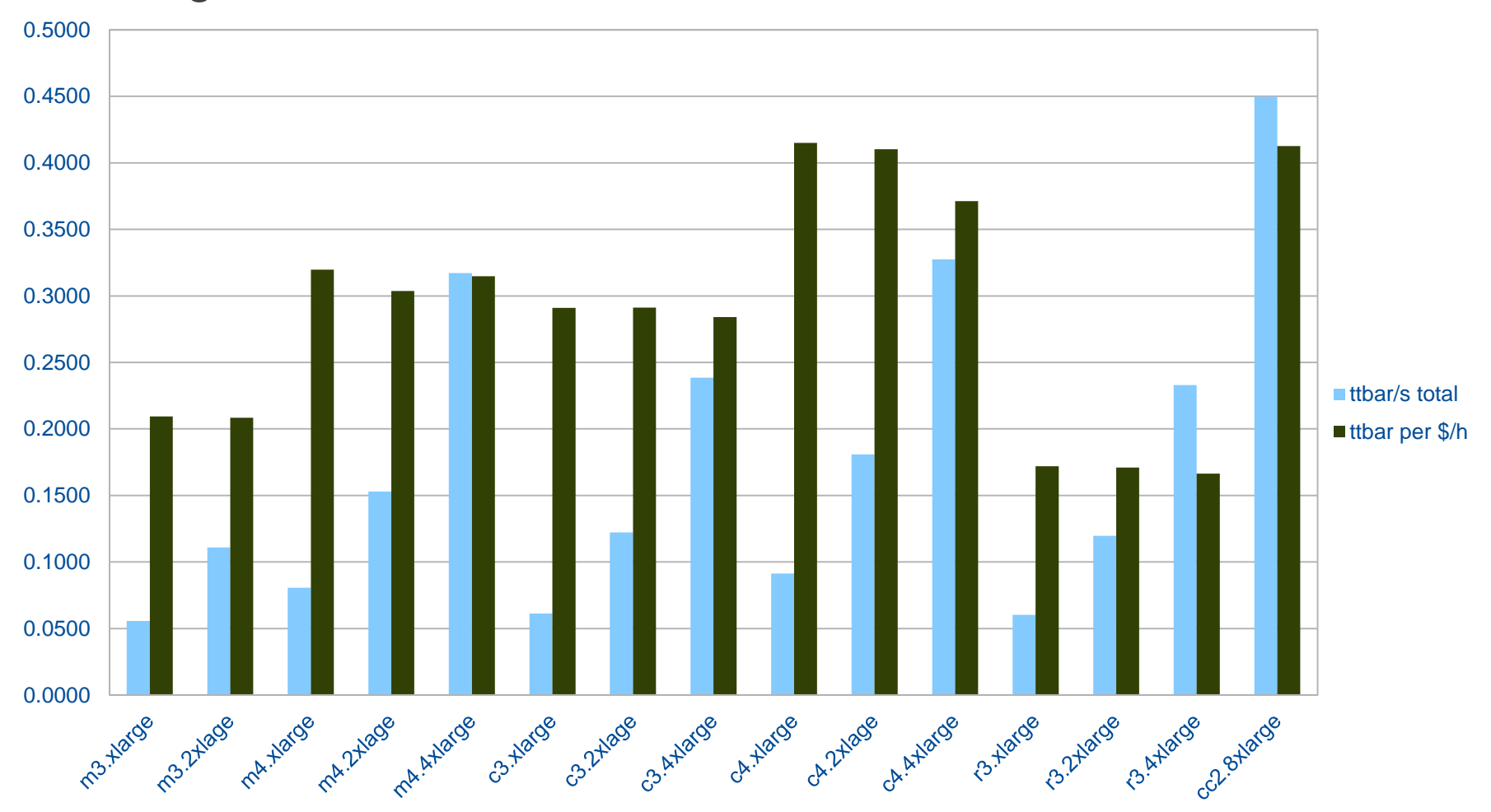

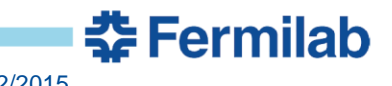

hepspec06

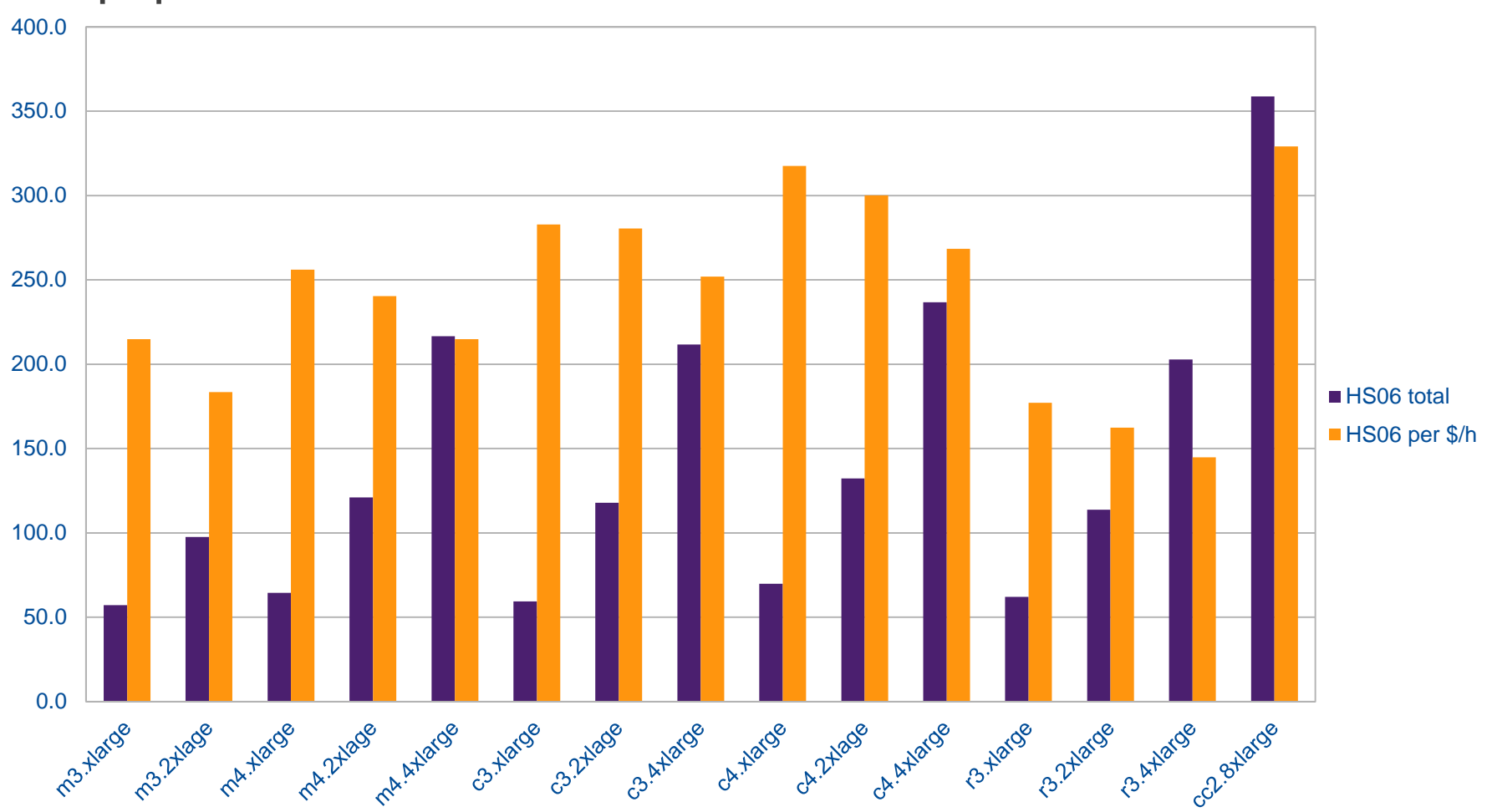

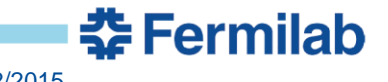

• Amazon S3 (Amazon storage device)

#### **S3\_download**

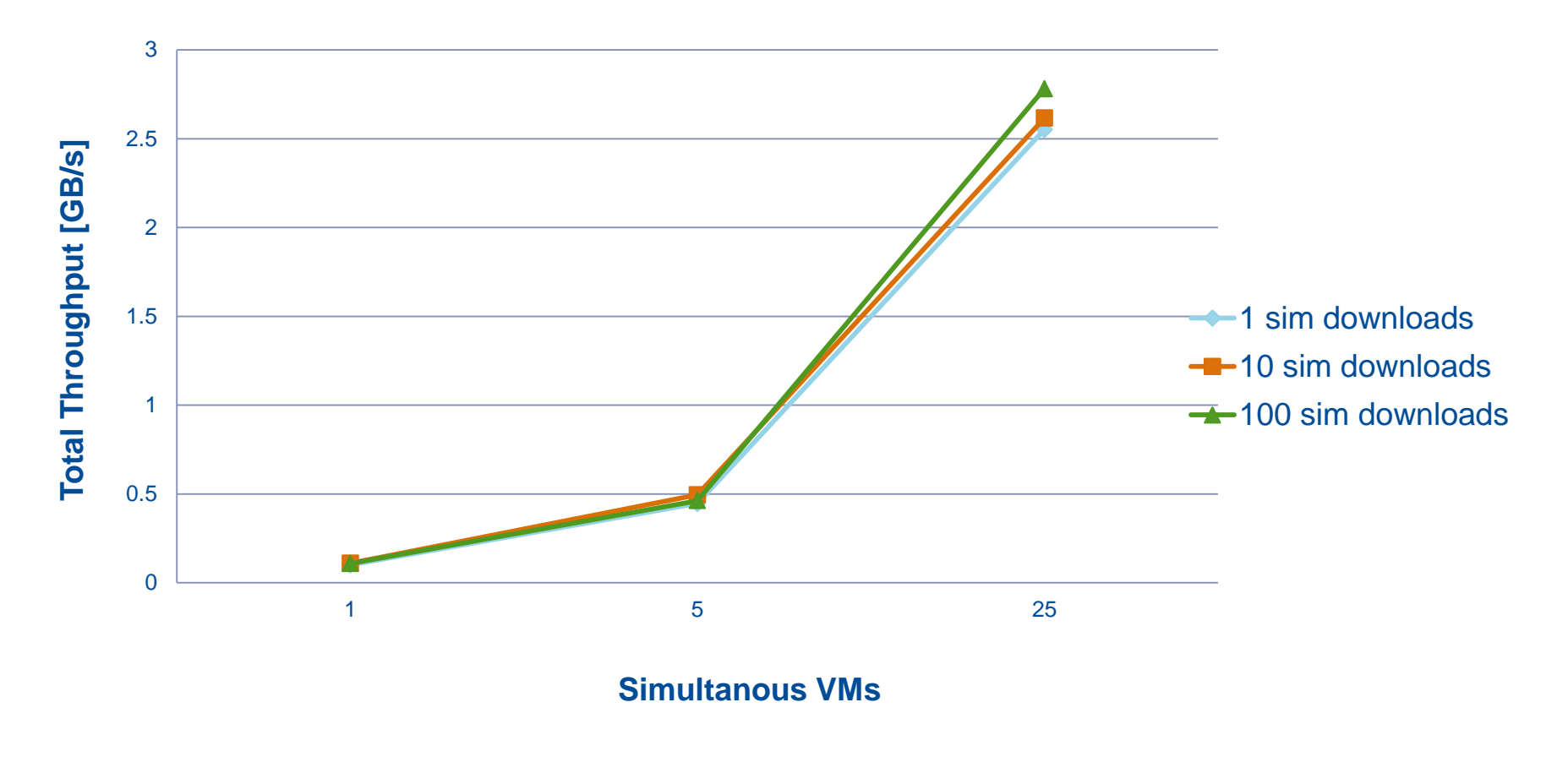

춘 Fermilab

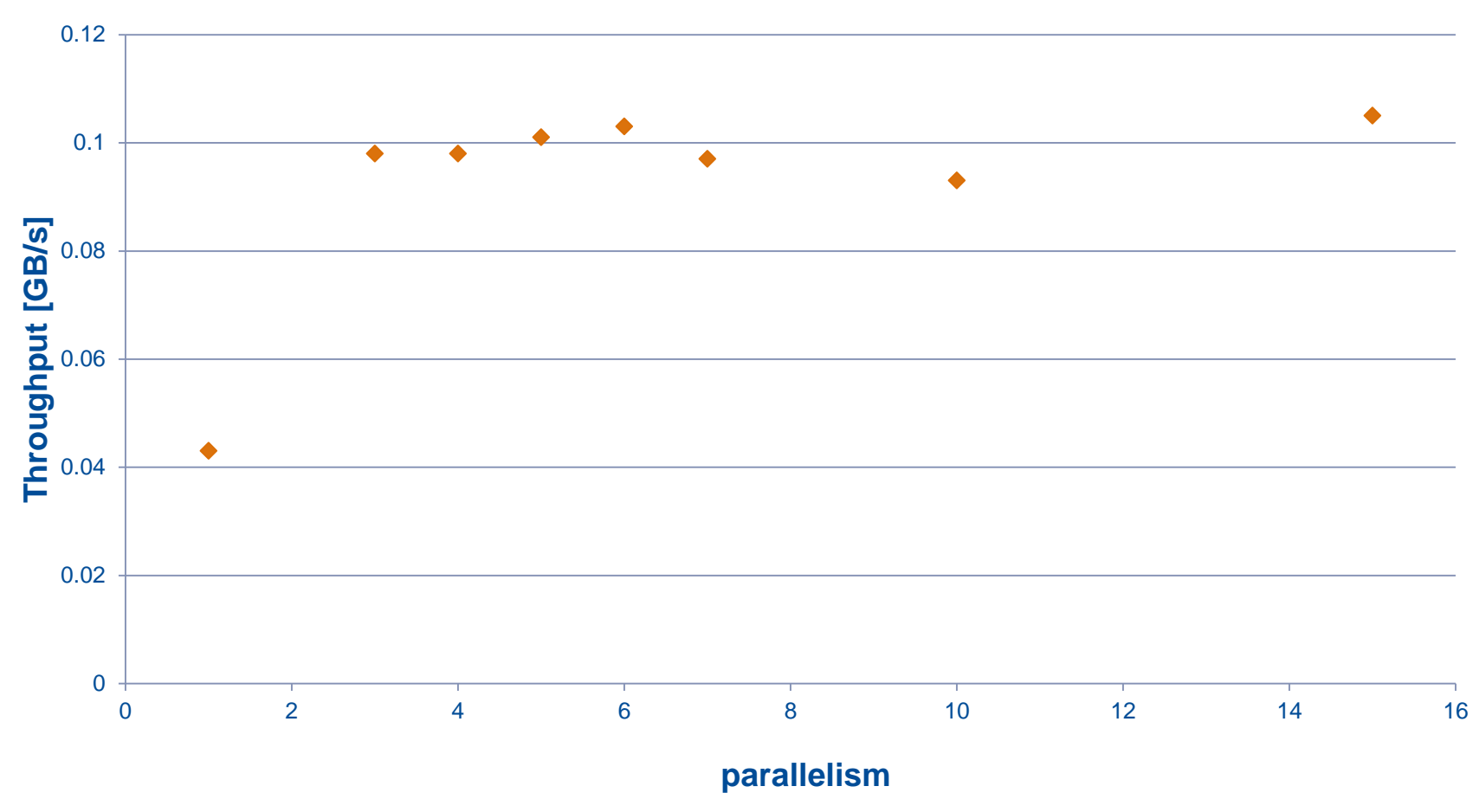

춘 Fermilab

#### • Parallelism test for bandwidth

15 Davide Grassano| Final Term Review 9/22/2015

#### • Concurrency test for bandwidth

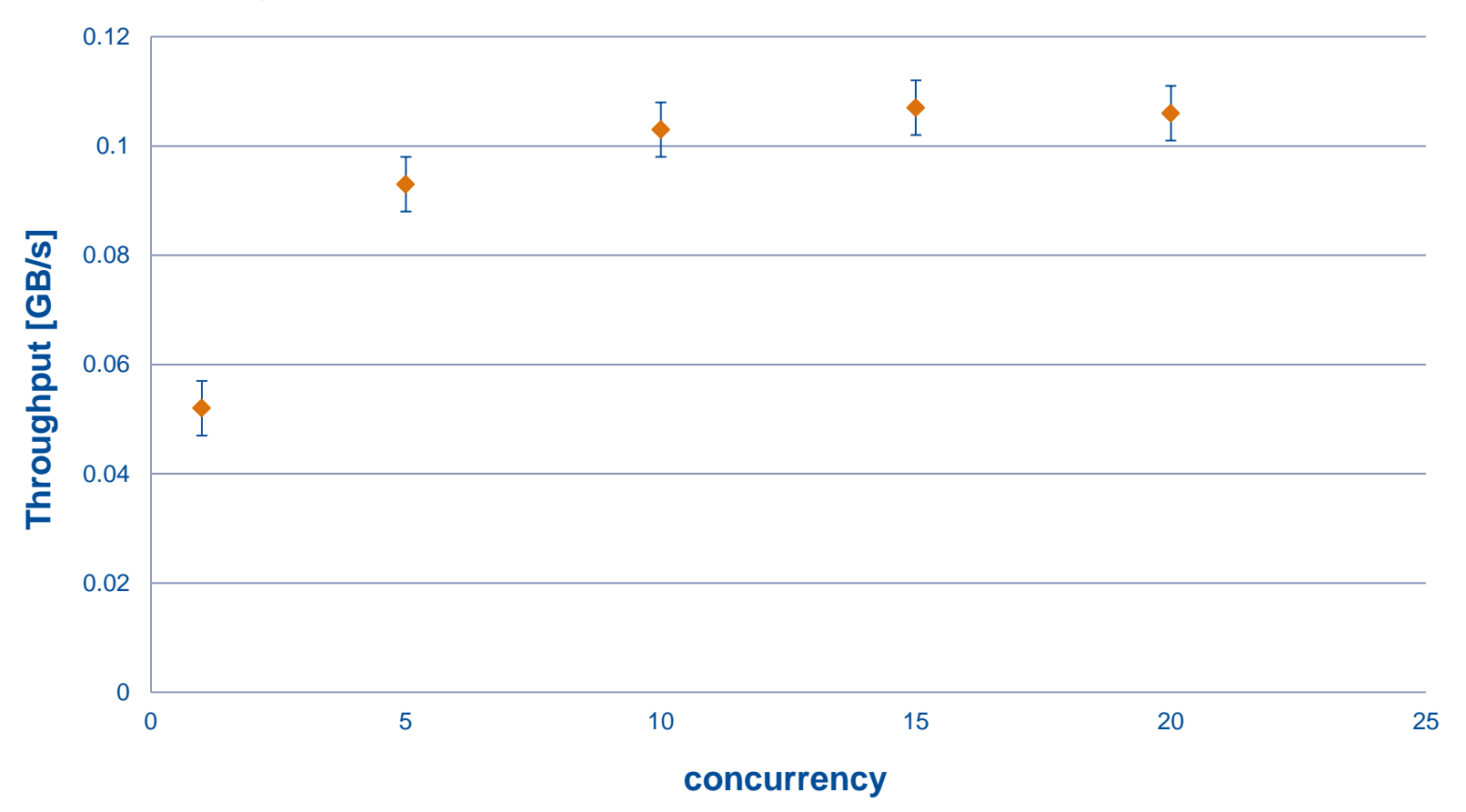

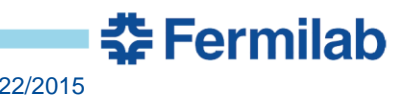

Globus-url-copy to FermiGrid

globus-url-copy to fndca1

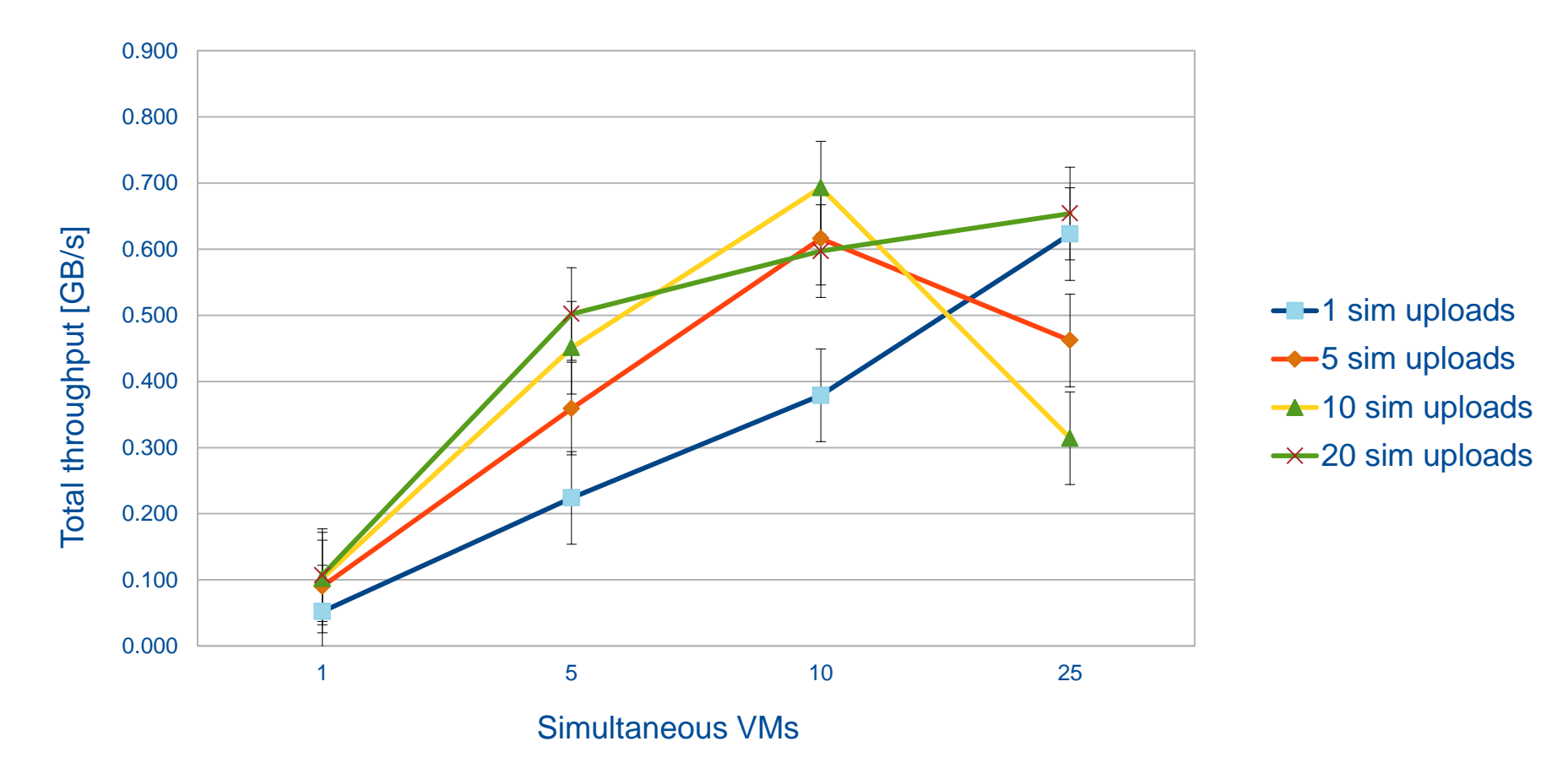

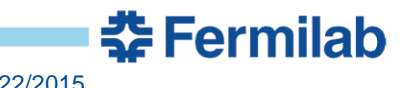

• xrdcp to cmseos

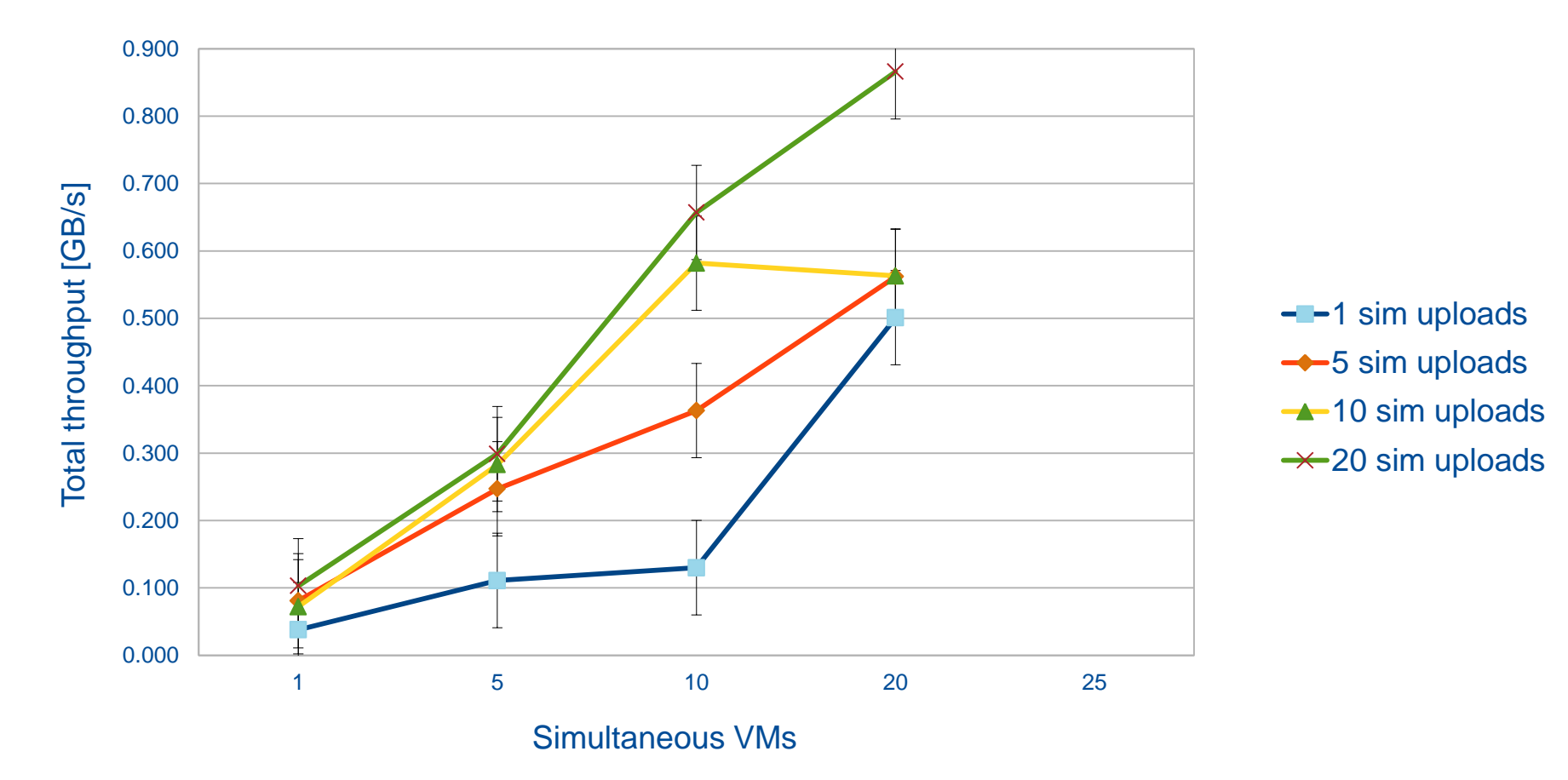

xrdcp to cmseos

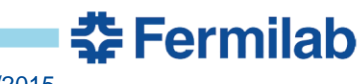

#### **Conclusions**

- By comparing benchmarks of AWS resources with local ones, it could be seen that the values are very comparable.
- A CMS job should use 56000 cores at once, each sending a 1GB file on average every 8 hours.
- From this numbers and the bandwidth measured with the benchmarks, it was seen that we can reach 2.5x the amount of requested bandwidth for a CMS job

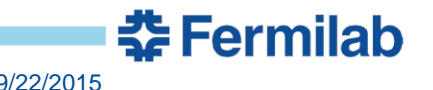

# Thanks for your attemtion

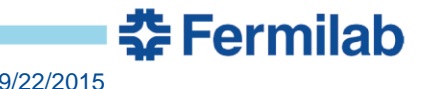